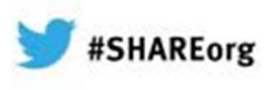

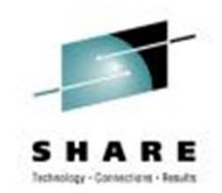

# **Extending IBM WebSphere MQ and WebSphere Message Broker to the Clouds 5th February 2013 Session 12628**

Ralph Bateman (<u>ralph@uk.ibm.com</u>) STSM, Messaging and Integration Customer Support IBM Hursley Lab

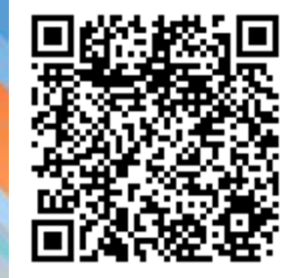

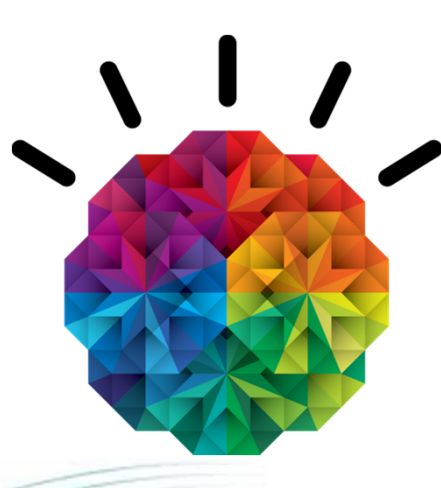

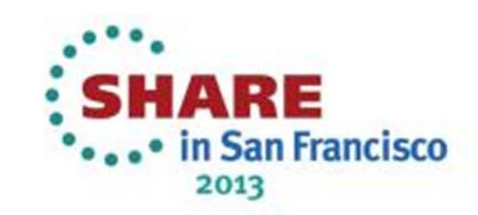

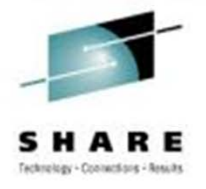

# **Topics**

#### **Cloud Concepts**

- **Introduction to PureApplication System, IWD, and SCAS**
- Patterns and Messaging
- Virtual System Pattern WebSphere MQ Hypervisor Edition
- Virtual Application Pattern Messaging Extension
- Virtual System Pattern Message Broker
- Reference Current Versions and Links

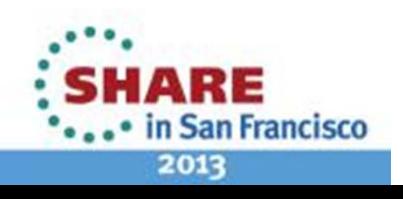

# Cloud Deployment Models

#### ■Private

- –Used solely by the owning organisation
- –Benefits include in-house storage of critical data
- **-Community**
- –Owned by several organisations but supporting a specific community
- –Some of the benefits of public cloud whilst in a closed community

#### ■Public

- –The consumer and provider of cloud services are separate enterprises
- –Benefits include low-cost and scalability
- ■Hybrid
- –Seamlessly combines services from public and private cloud
- –Combination of benefits, but requires careful placement of secure/regulated data and apps

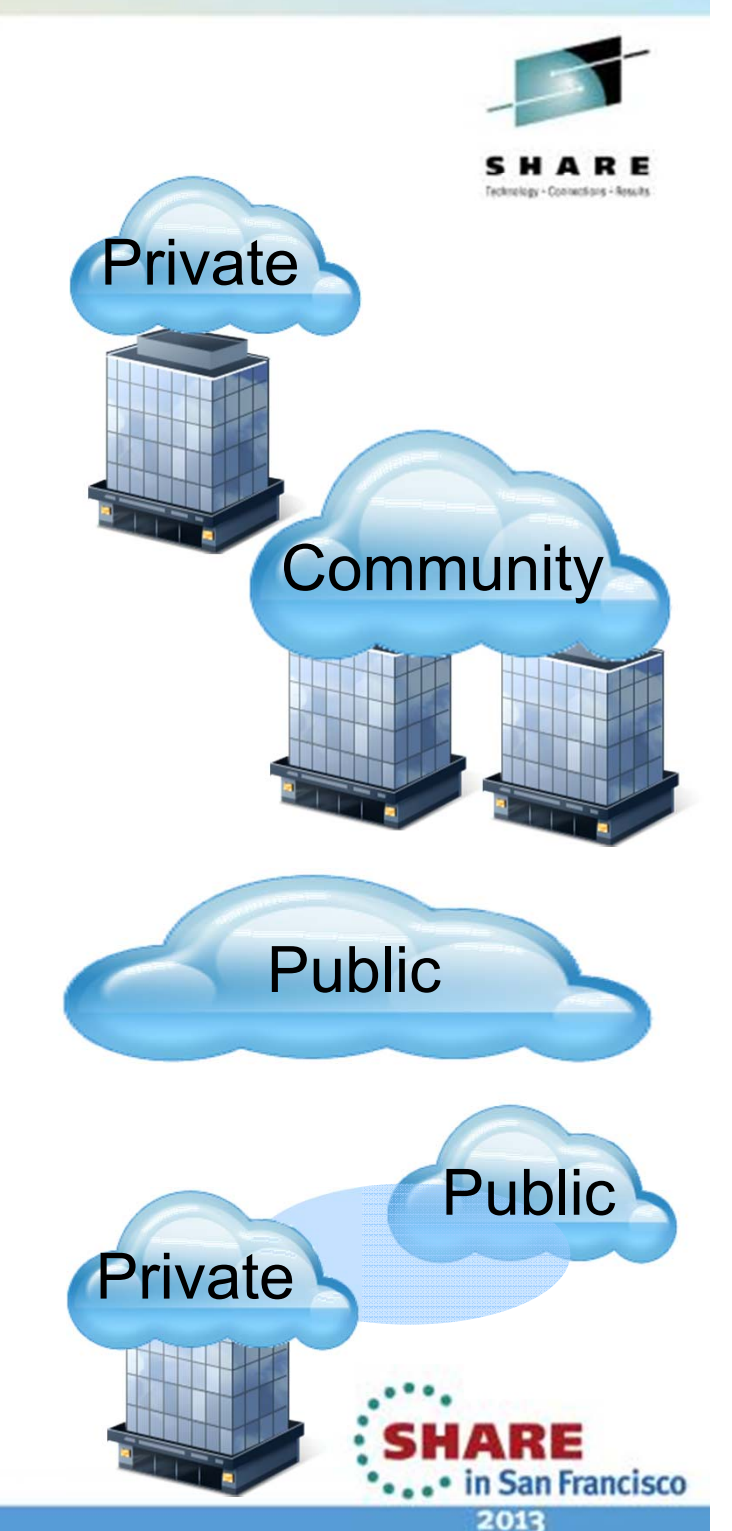

## Cloud Service Models

- **Reflect the traditional computing layers**
- Software as a Service (SaaS)

–Provides access to hosted applications or services, which may themselves use PaaS and IaaS services

- Usage based charging , per hour or per 'transaction'
- Platform as a Service (PaaS)

–Application Centric view - consumer's application deployed into an environment hosted in the cloud

- –Platform takes care of application dependencies
- –Charging by licensed capacity or by usage
- –e.g.: IBM PureApplication System, Google App Engine
- **Infrastructure as a Service (IaaS)**
- –Access to compute and storage resources as a service
	- Virtualization speeds deployment of patterns of standardised images giving more control over software versions, reduced setup cost, faster time to value
	- Charging generally by (virtual) machine capacity

–e.g.: IBM Workload Deployer, PureApplication System, VMWare, IBM SmartCloud, Amazon EC2

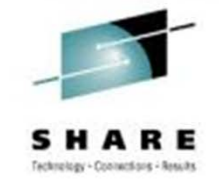

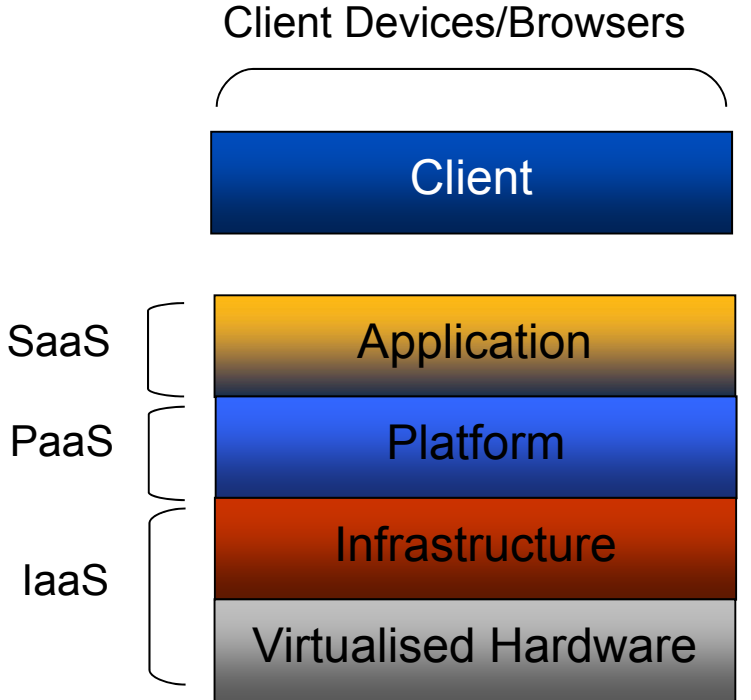

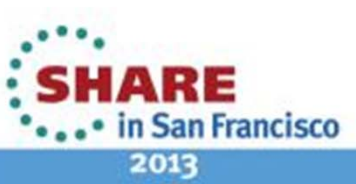

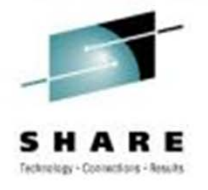

# **Topics**

Cloud Concepts

- **IBM SmartCloud, PureApplication System, IWD and SCAS**
- Patterns and Messaging
- Virtual System Pattern WebSphere MQ Hypervisor Edition
- Virtual Application Pattern Messaging Extension
- Virtual System Pattern Message Broker
- Reference Current Versions and Links

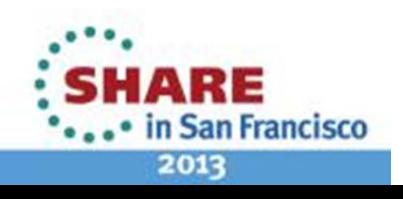

### IBM SmartCloud

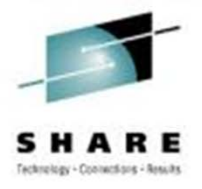

An open, enterprise-class Cloud platform optimized to proven best practice patterns

- •**Resilient to the velocity** of changing business needs
- •**Choice & Flexibility** in hybrid delivery & consumption models
- •**Built-in Expertise** enabling workload awareness & optimization
- •**Secure & Scalable** smoothing evolution from existing environments
- •**Integrated analytics** improving QoS and responsiveness

# **IBM**Smart Cloud

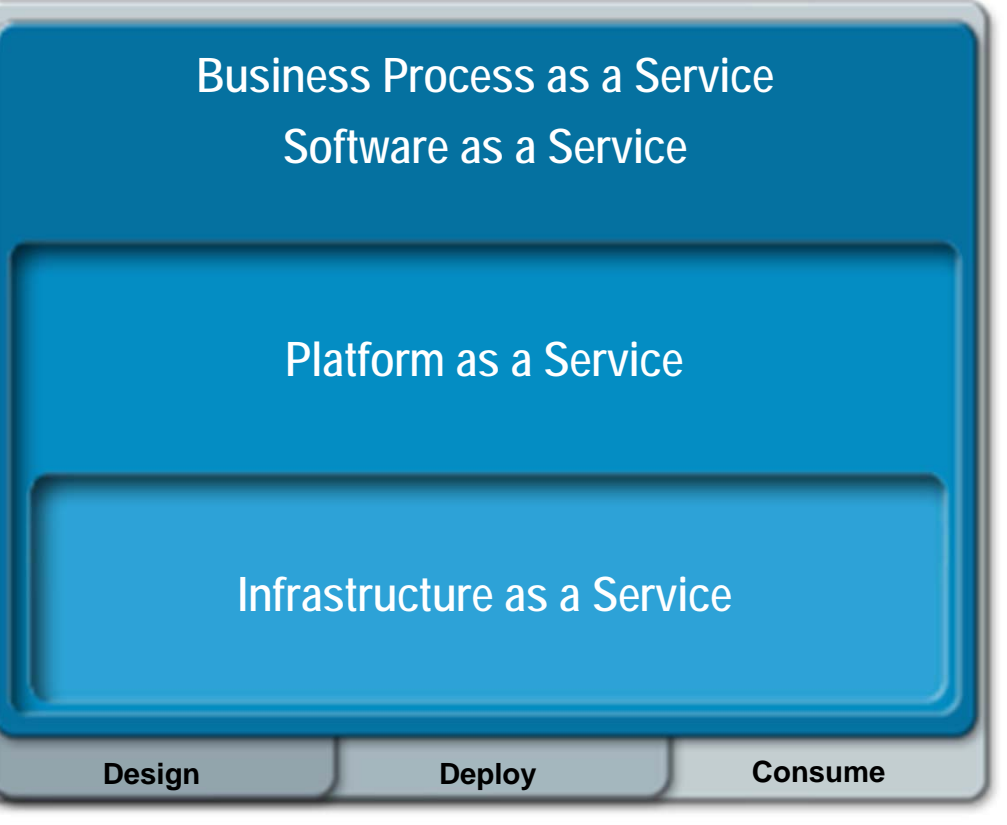

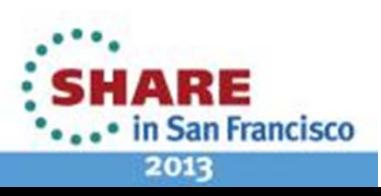

### Multiple Pattern Types

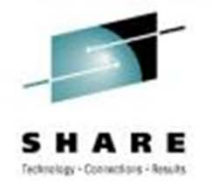

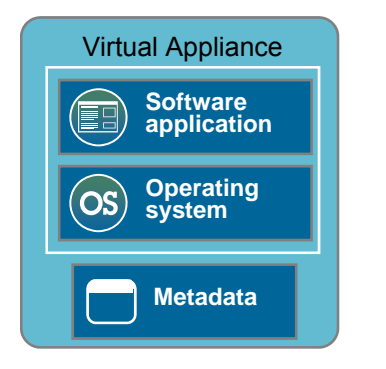

#### **Virtual Appliances**

•Standard software installation and configuration on OS

•Images created through extend/capture

•Traditional administration and management model

•Infrastructure driven elasticity

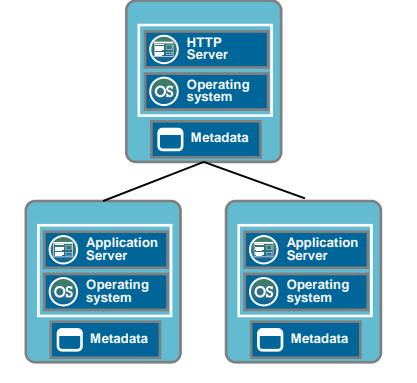

#### **Virtual System Patterns**

- •Automated deployment of middleware topologies
- •Traditional administration and management model

•Application and infrastructure driven elasticity

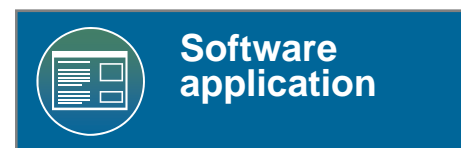

#### **Virtual Application Patterns**

- •Highly automated deployments using expert patterns
- •Business policy driven elasticity
- •Built for the cloud environment
- •Leverages elastic workload management services

## Virtual Application Patterns Virtual System Patterns Virtual Appliances

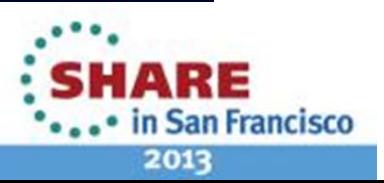

## Patterns accelerate business value

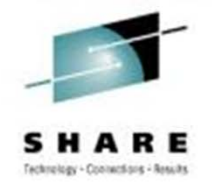

*What the business wants…*

8

HTTP Enterprise Server **WAR**<br>File **WAR**<br>File Scaling<br>Policy Application **Monitoring** PPlicatio<br>Server Application<br>Server **Lifecycle Management**  $D_{atabase}$ Caching<br>Server Caching<br>Server **Schema** LDAP Database HARE Complete your sessions evaluation online at SHARE.org/SFEval · in San Francisco 2013

*What's required…*

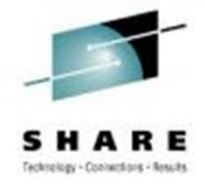

## **What will be needed tomorrow…**

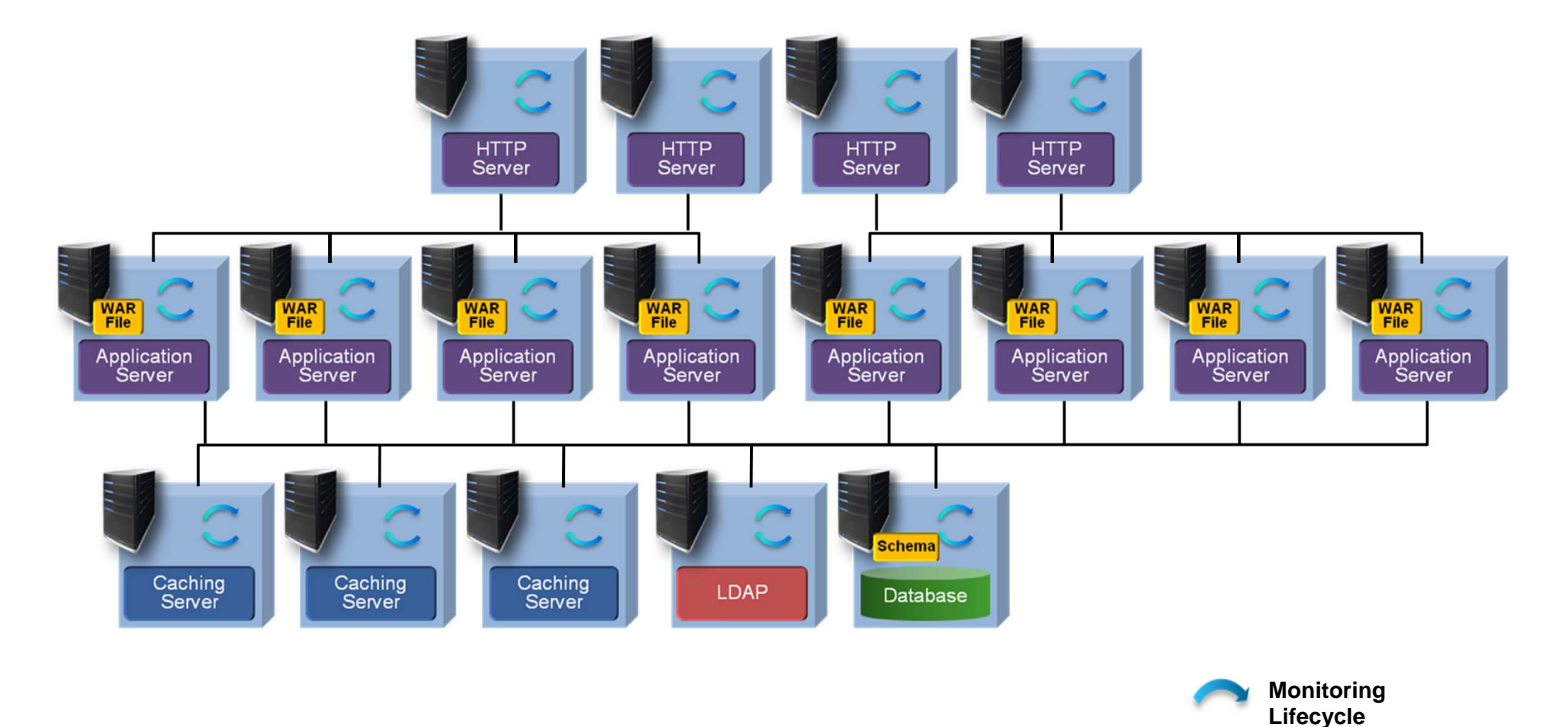

9Complete your sessions evaluation online at SHARE.org/SFEval

**SHARE** ... in San Francisco

2013

**Management**

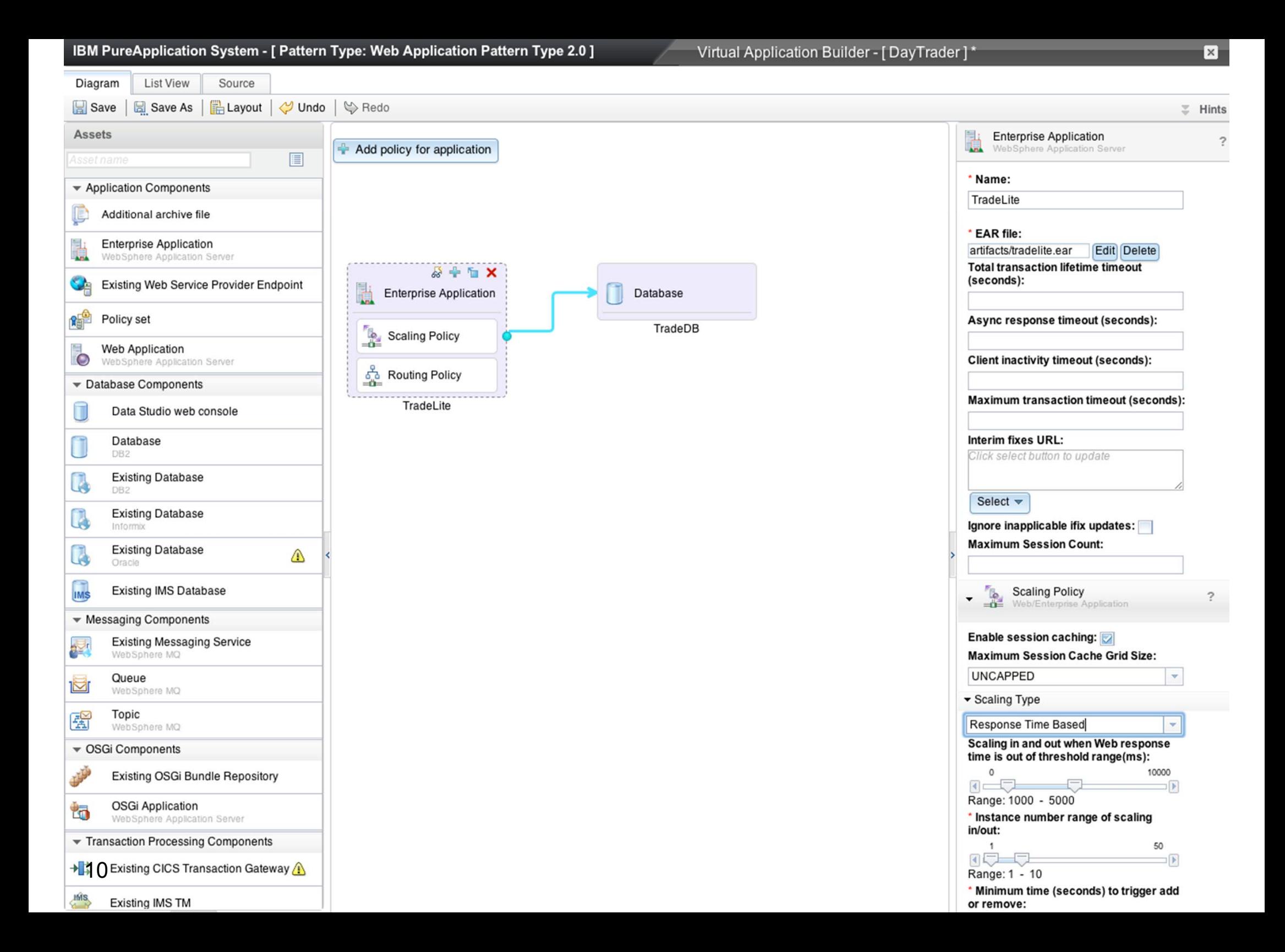

IBM PureApplication System - [ Pattern Type: Web Application Pattern Type 2.0 ]

Virtual Application Builder - [DayTrader]\*

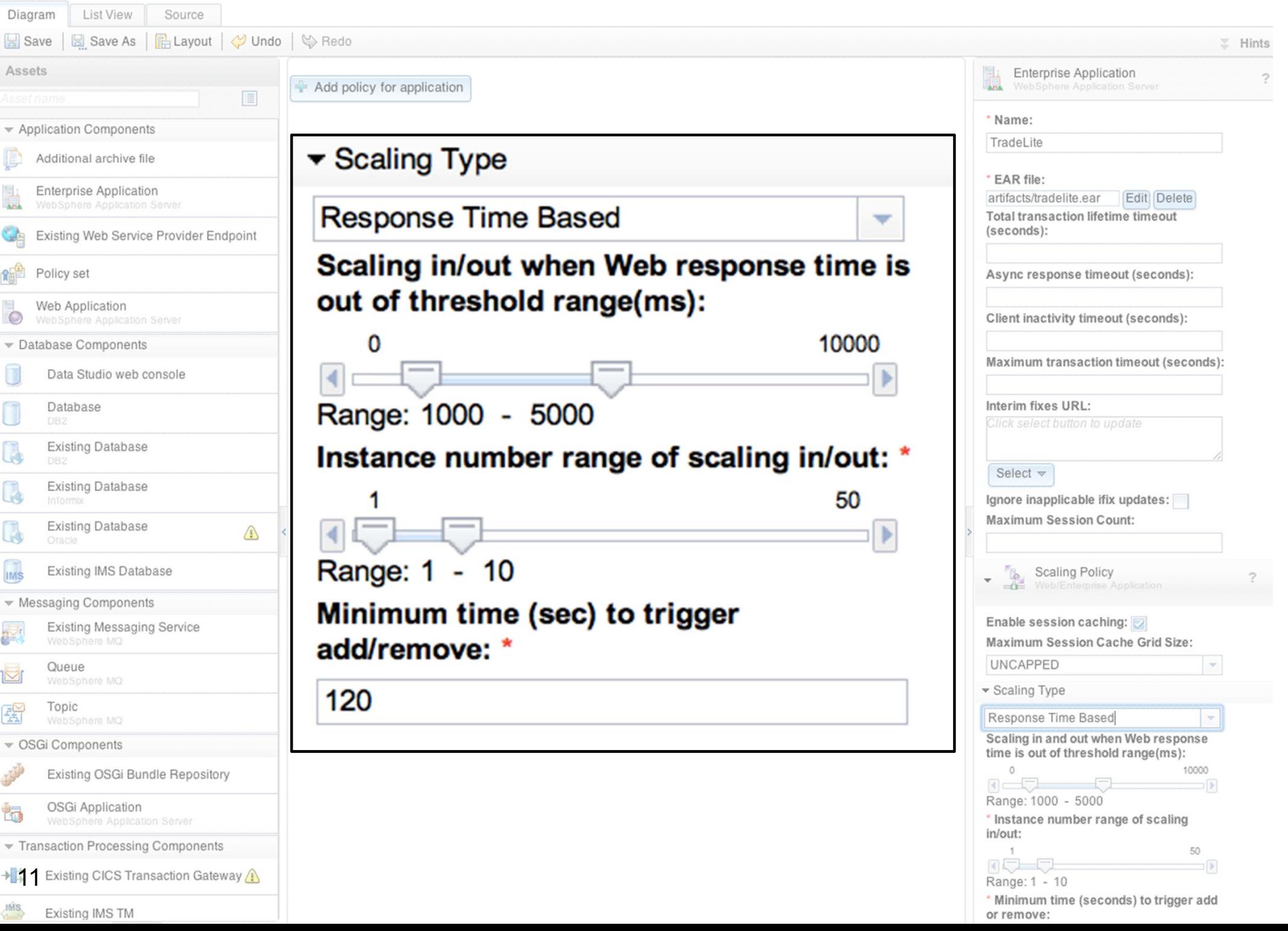

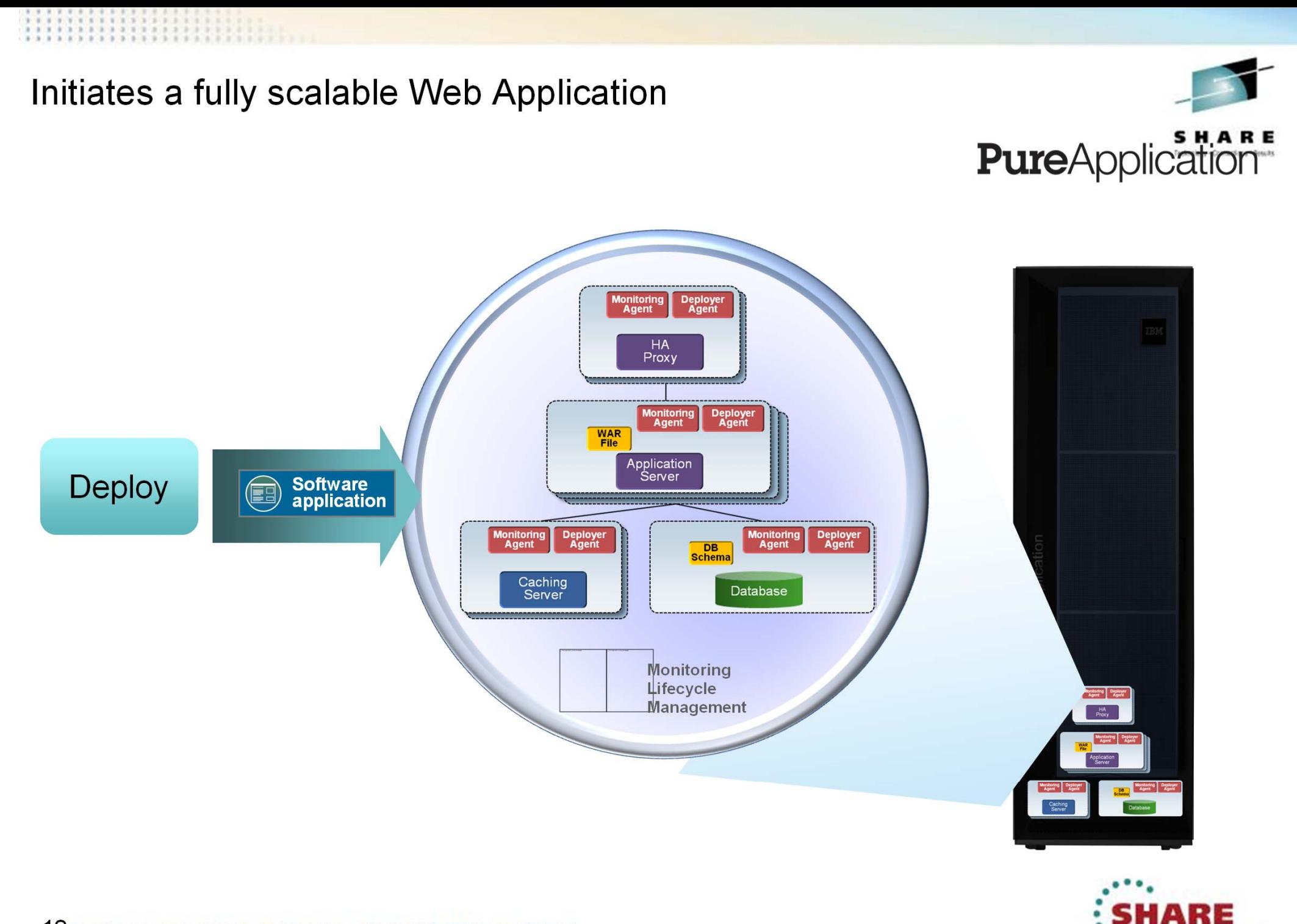

12 Complete your sessions evaluation online at SHARE.org/SFEval

... in San Francisco

# SmartCloud Family

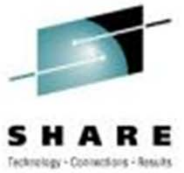

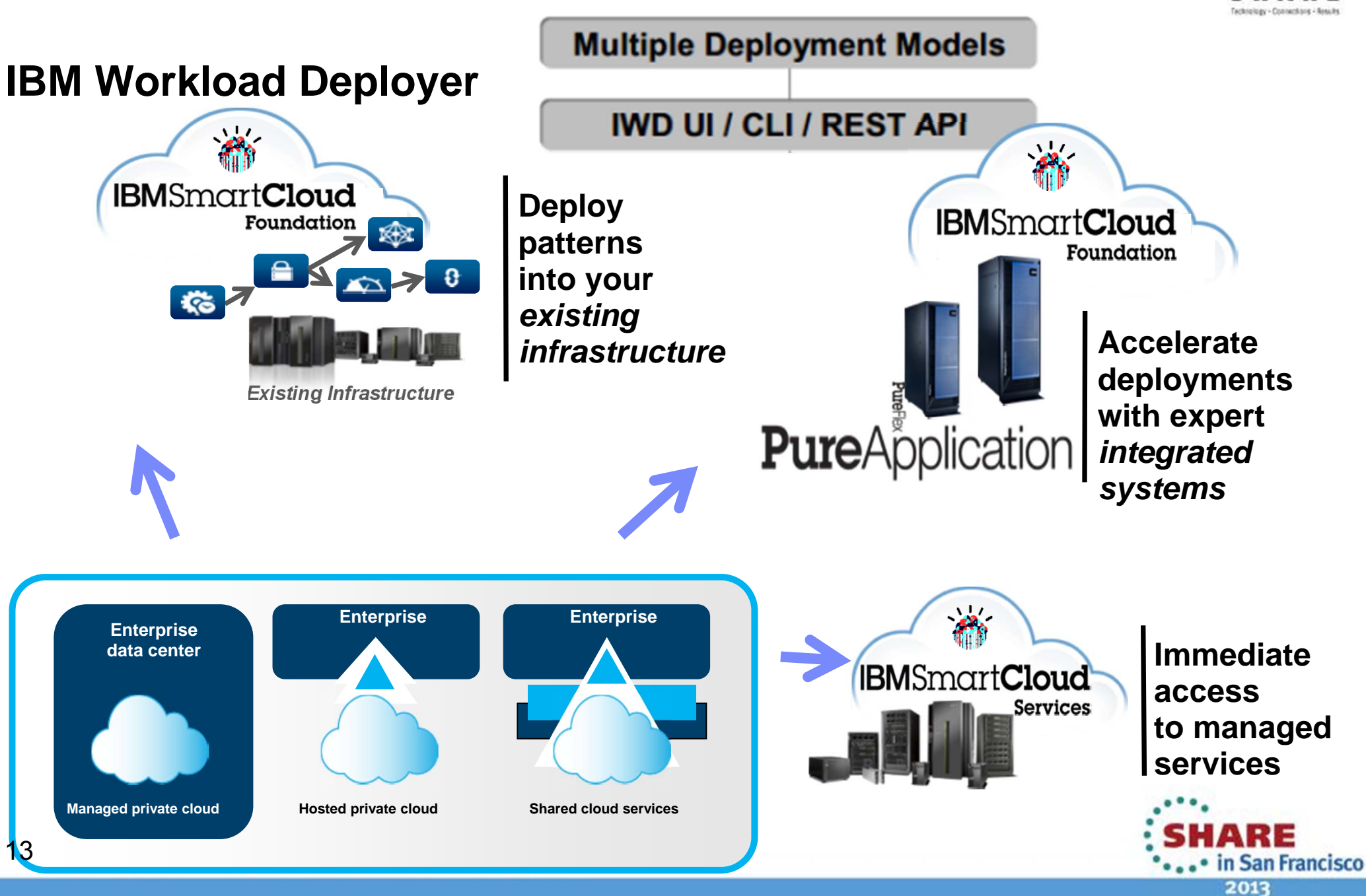

### IBM Workload Deployer

- •Hardware appliance
- •Supports heterogeneous server, networking, storage & middleware
- •Get started easily deploying to :
- $\cdot$ VMware ESX
- ●PowerVM
- $zVM$

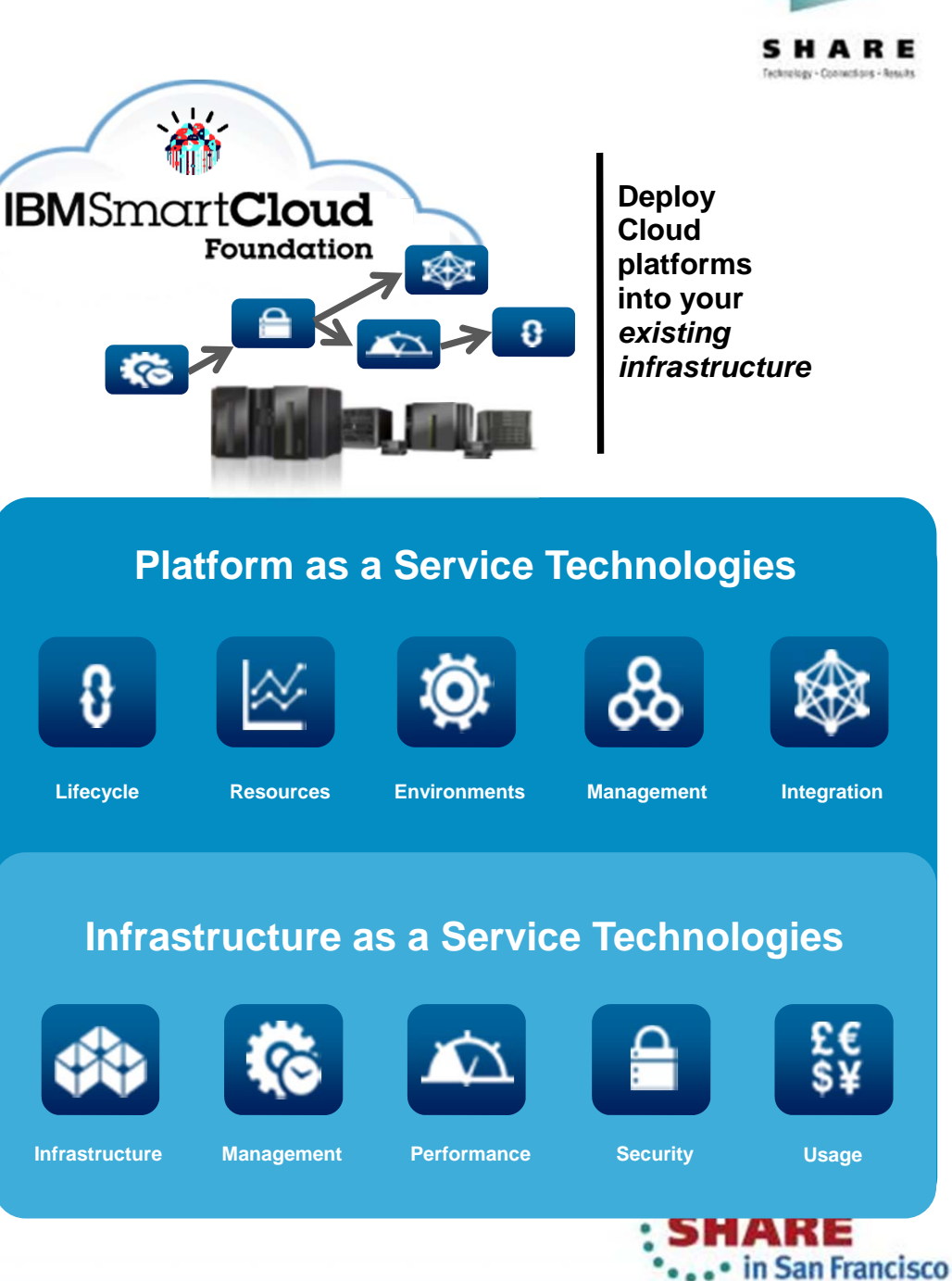

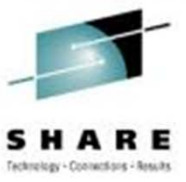

2013

## IBM PureApplication System

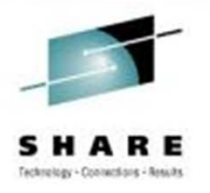

2013

#### **Complete, Ready-to-Go Systems**

•Pre-integrated, up and running in <4 hours •Pre-optimized for enterprise application workloads

#### **Simplify Ongoing Tasks**

•Single point of platform and application management •Repeatable self service application provisioning

#### **Built for Cloud**

•"Platform as a Service"•Elastic application runtimes

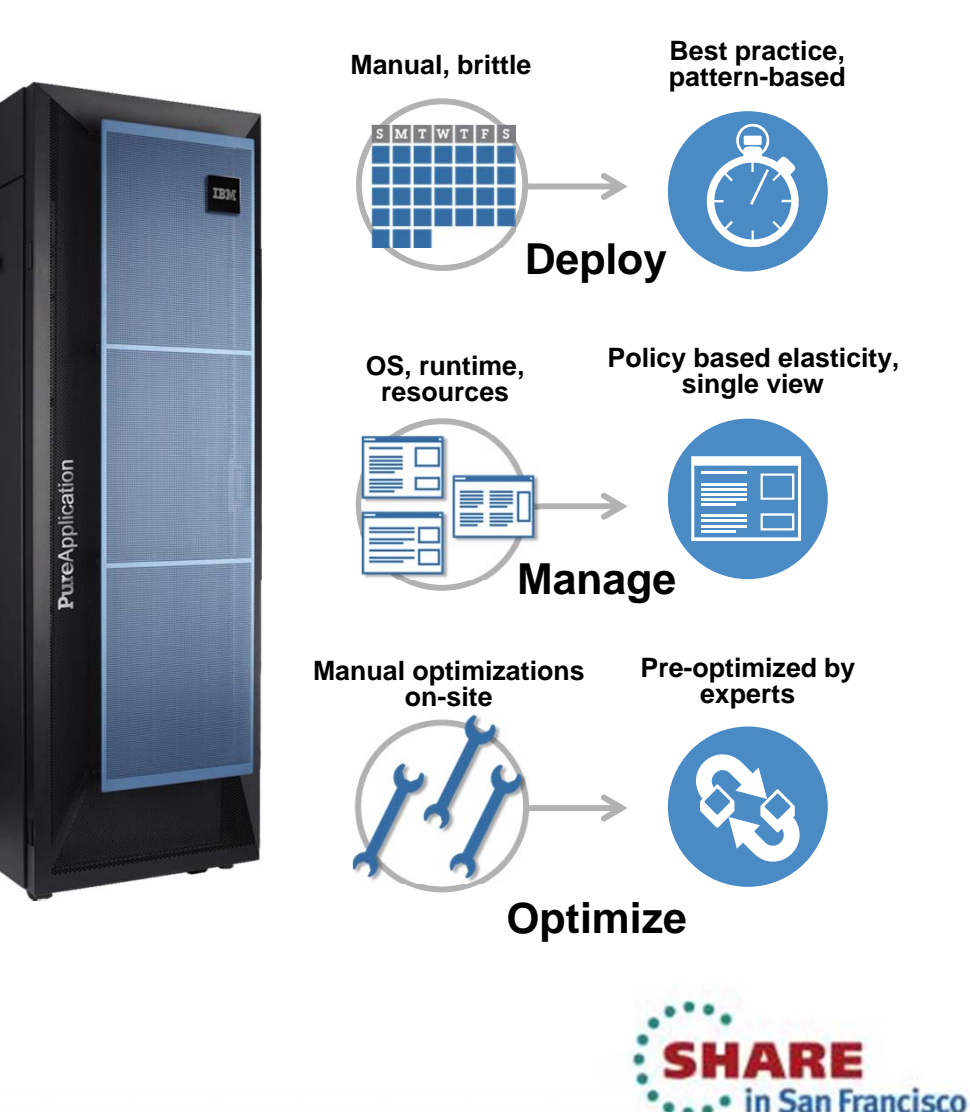

#### IBM SmartCloud Services

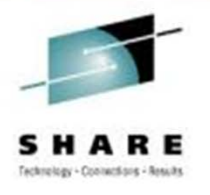

Includes IBM hosted Enterprise **PaaS** with unprecedented choice in app development, deployment and management

The **PaaS** is hosted on IBM **IaaS**, with enterprise-class governance, administration, and management control

The most complete set of automated and integrated services to support enterprise applications

Real business-centric SLAs that align IBM accountability to your business

Multiple **IBM hosted** delivery models allow clients to optimize against economics, integration, security and control

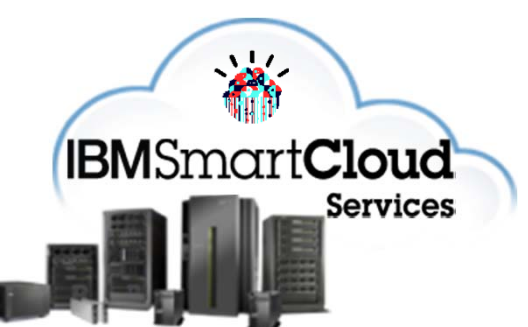

**Accelerate deployments with expert** *integrated systems*

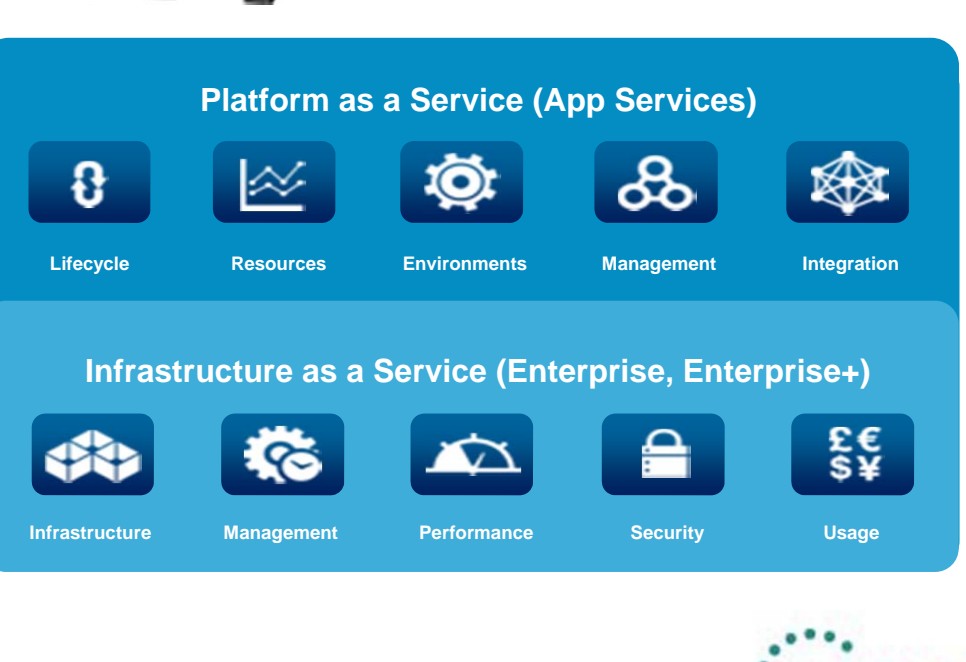

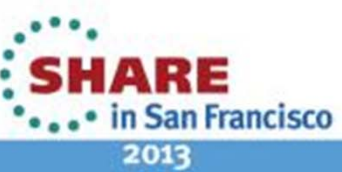

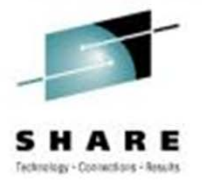

# **Topics**

- Cloud Concepts
- **Introduction to PureApplication System, IWD, and SCAS**
- **Patterns and Messaging**
- Virtual System Pattern WebSphere MQ Hypervisor Edition
- Virtual Application Pattern Messaging Extension
- Virtual System Pattern Message Broker
- Reference Current Versions and Links

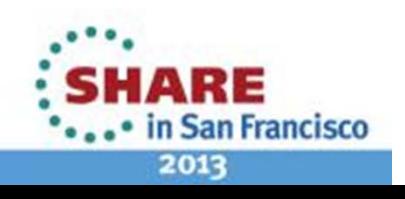

#### Messaging and Virtual System Patterns  $Cloud -$ Instances - Patterns - Catalog - Reports - Cloud -Catalog + Reports + Self Contained Multi-Instance OM 7.5 Virtual System Patterns & Refresh & Deploy / Edit In Clone & Lock **Virtual System Instances** MIOM.AO & Refresh Start & Stop Store P Service X D Created on 18-Sep-2012 20:03:15 **Topology for this pattern RHEL Base C** From nattern: Self Contained Multi-Instance OM 7.9 Self Contained MIOM 7 **Using Environment profile** None provided Current status **13** The virtual system has been deployer **Undated on** 18-Sep-2012 20:16:58 MO 7.5.0.0 B Administration Common Add more WebSphere MQ - Basic  $7.5.0.0$ WebSphere MO - Ba  $7.5.0.0$ MIQM: Set mqm UID<br>and GID  $\circ$  Core OS The virtual system has been deploye MIOM: Set mam UII 3 total - 2 started MIOM Mount NFS 6 MIOM: Set mam UI and GID MIOM Mount NFS MIOM Convert OM to MIOM Export NFS **MIQM Convert QM**<br>fulti-Instance<br>Secondary MQDEMO: Add Channel Users and<br>Queues D vm-020-01-05

**MQ Hypervisor Editions** allow automation and standardisation of the traditional approach to provisioning messaging systems, which combined with IWD/PureApp gives many benefits:

- Standardization of software images reduces risk and uncertainty
- Automated provisioning reduces errors and speeds time to value
	- $\mathcal{L}_{\mathcal{A}}$ Repeatable configuration across sets of machines is quicker and less error-prone
- Applying software maintenance is simpler and quicker using IWD/IPAS GUI or CLI
- Comprehensive history/audit is maintained
- License tracking is integrated

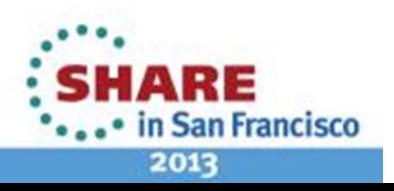

18 Complete your sessions evaluation online at SHARE.org/SFEval

#### Comparison of MQ Hypervisor Edition and Messaging Extension for Web App Pattern

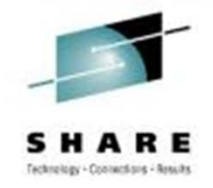

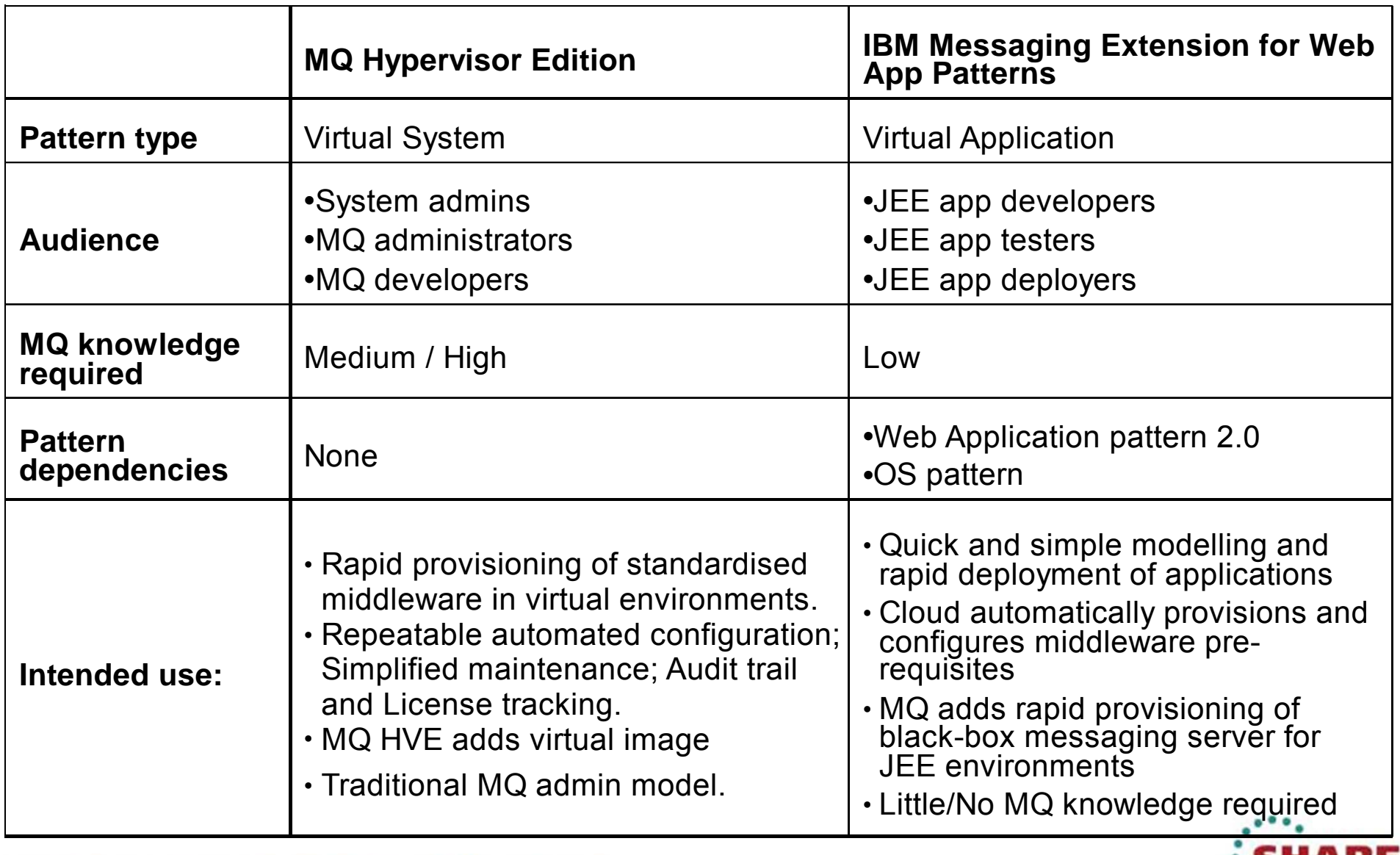

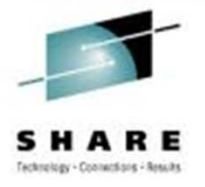

# **Topics**

- Cloud Concepts
- **Introduction to PureApplication System, IWD, and SCAS**
- Patterns and Messaging
- **Virtual System Pattern WebSphere MQ Hypervisor Edition**
- Virtual Application Pattern Messaging Extension
- Virtual System Pattern Message Broker
- Reference Current Versions and Links

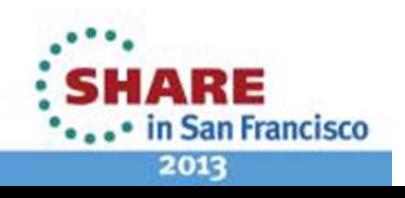

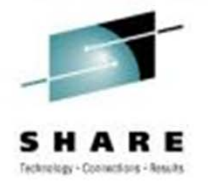

# WebSphere MQ Hypervisor Edition 7.0.1 Updates

Two MQ Hypervisor products (HVEs) were delivered in 2011 –WebSphere MQ Hypervisor Edition for Red Hat Enterprise Linux •RHEL 5.5, WMQ 7.0.1.4 –WebSphere MQ Hypervisor for AIX

•AIX 6.1 TL5, WMQ 7.0.1.6

Can be deployed as Virtual System Patterns from IBM Workload Deployer and IBM PureApplication System –MQ HVE for RHEL can also be deployed direct to VMware ESX

The HVEs were updated in June 2012 as follows:  $-MQ$  HVE for RHEL - RHEL 6.2, WMQ 7.0.1.8  $-MQ$  HVE for AIX – AIX 6.1 TL6, WMQ 7.0.1.8

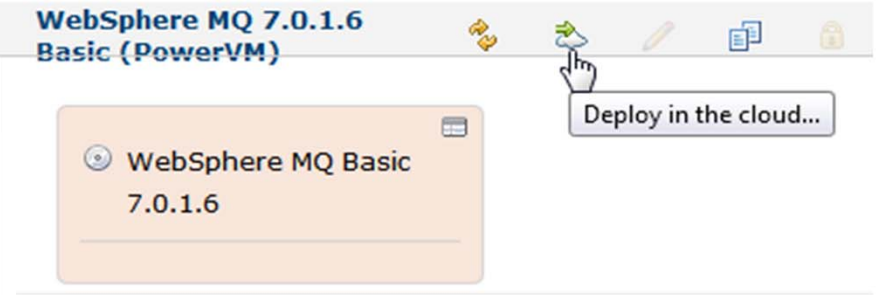

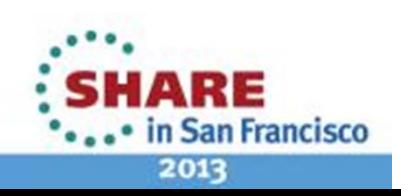

# WebSphere MQ Hypervisor Edition 7.5

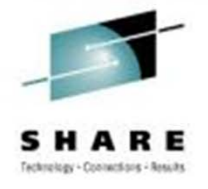

WebSphere MQ Hypervisor Edition V7.5 for Red Hat Enterprise Linux Server available August 21<sup>st</sup> 2012

–RHEL 6.2, WMQ 7.5.0.0

Deploy in virtual system patterns from IBM Workload Deployer and IBM PureApplication Systems

–Can also be deployed direct to VMware ESX

Extends the 7.0.1 HVE with:

–MQ 7.5 core MQ runtime and clients

–MQ Telemetry Server and Clients (server needs entitlement)

–FTE and AMS install packages included in VM and available to install (subject to license entitlement)

–VM hardened out-of-the-box with additional deploy-time security options

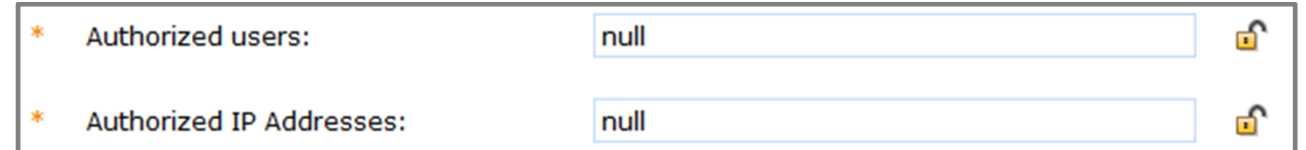

Command line scripts to simplify image loading to IWD / PureAS appliance

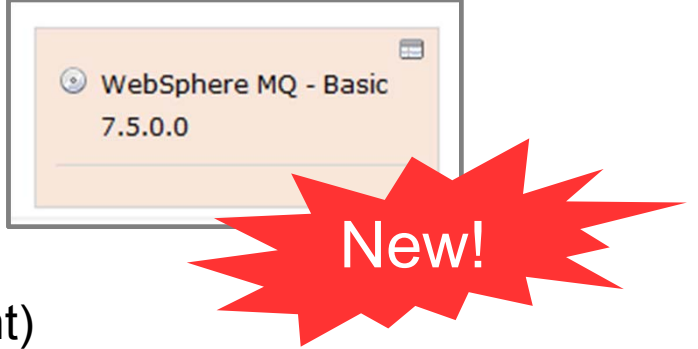

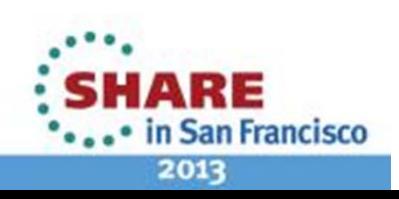

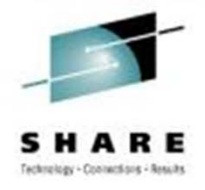

## WebSphere MQ Hypervisor Edition Content

WebSphere MQ Hypervisor Edition comes with simple parts, patterns, and script packages

–When deployed a MQ part creates a VM containing a configured queue manager

–Primarily intended to be composed with other system images in more complex patterns

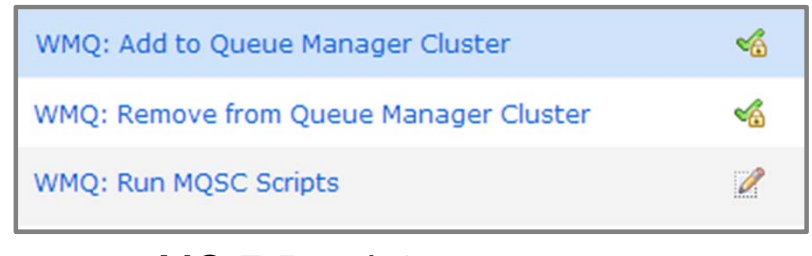

MQ 7.5 script packages

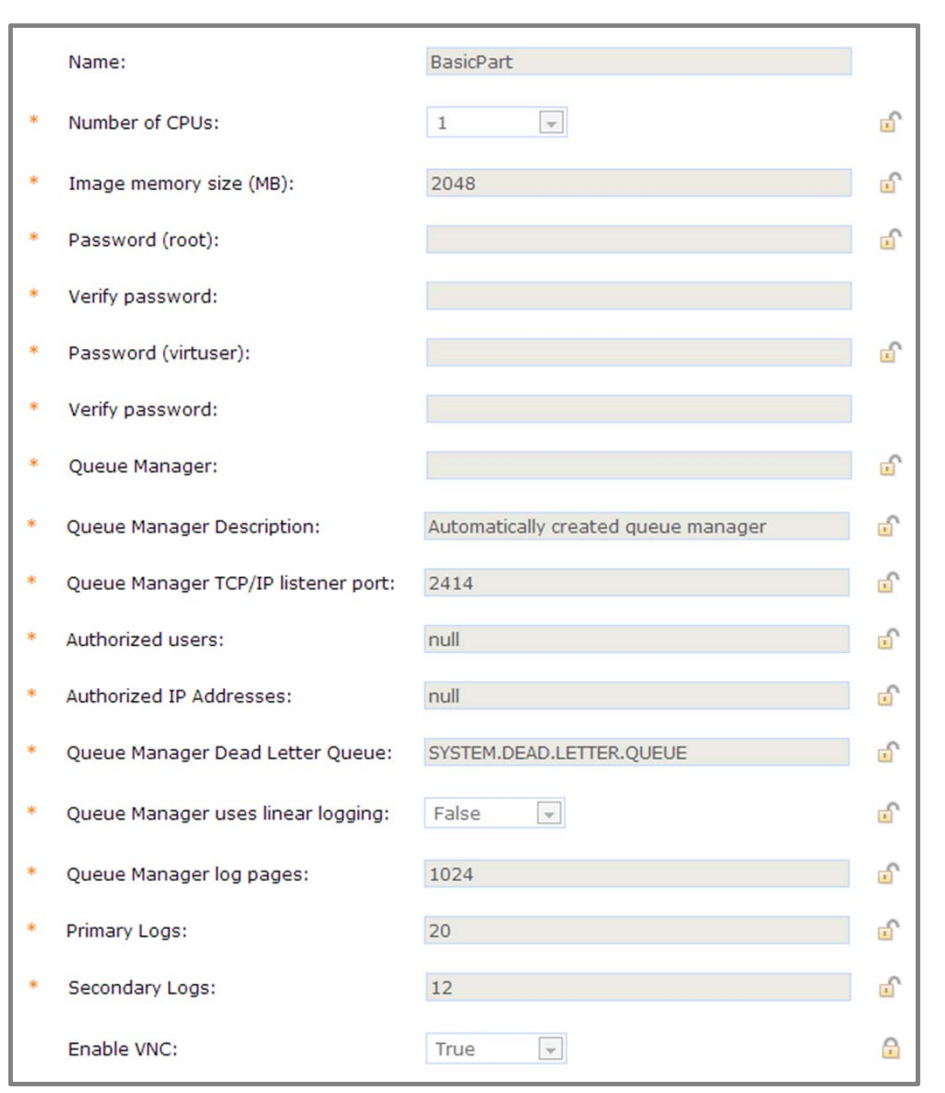

MQ 7.5 deployment parameters

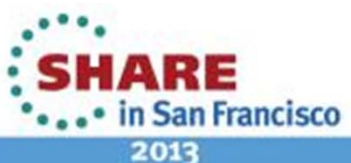

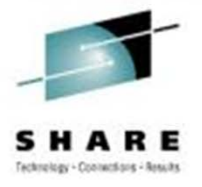

# **Topics**

- Cloud Concepts
- **Introduction to PureApplication System, IWD, and SCAS**
- Patterns and Messaging
- Virtual System Pattern WebSphere MQ Hypervisor Edition
- **Virtual Application Pattern – Messaging Extension**
- Virtual System Pattern Message Broker
- Reference Current Versions and Links

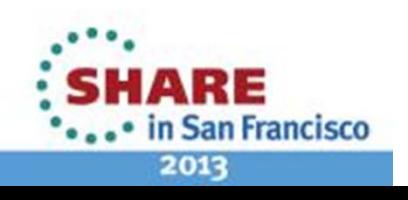

#### Web Application Pattern Type - MQ Plugin Updates

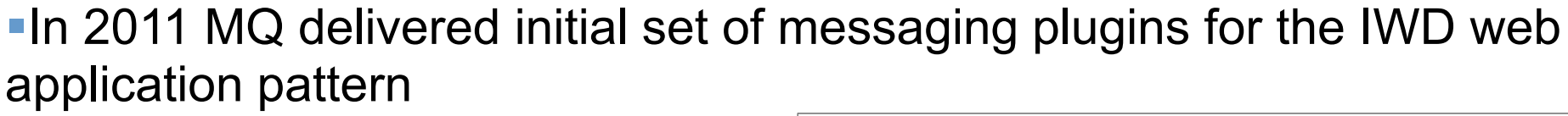

–No charge additions to Web Application Pattern

–Enables a web application to connect to an external queue manager

–Appears on palette as Queue, Topic and "Existing Messaging Service" plugins

–Automatically configures the JNDI JMS resources bound into the WAS namespace

#### **In July 2012 the plugins were:**

–Enhanced to support Message Driven Beans (IWD 3.1.0.2 and later)

–Included in IBM PureApplication System V1.0

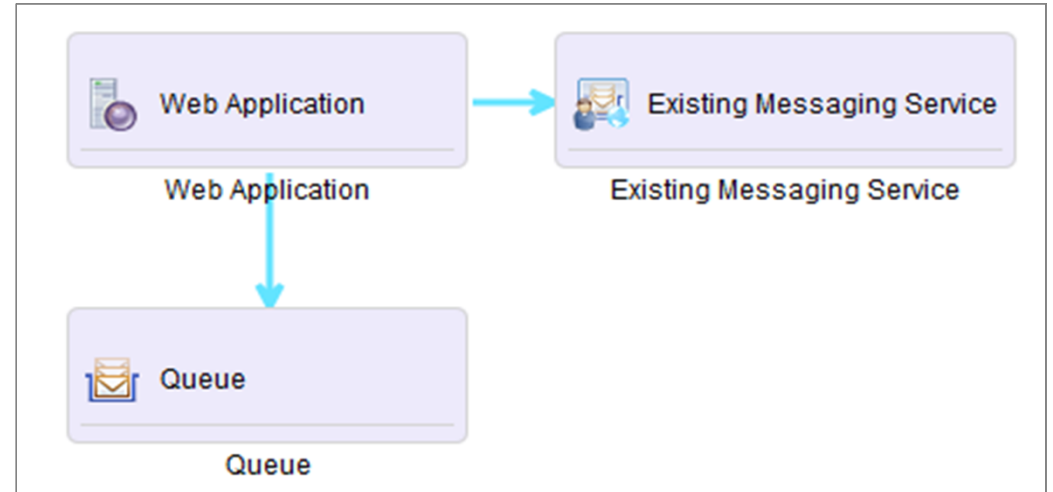

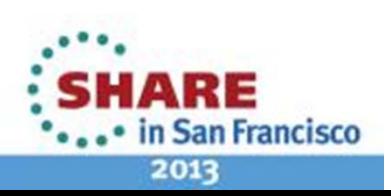

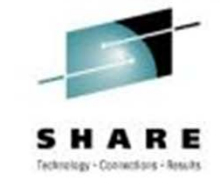

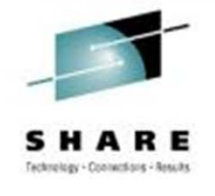

## Messaging Extension For Web Application Pattern V2.0

#### New Messaging pattern type for IBM Workload Deployer and IBM PureApplication System

- –Separate product which extends Web Application Pattern V2.0
- –Loaded as PatternType to IWD/IPAS
- –Available on PPA from 2012/07/31
- Simplifies Web application deployment by:
- –Provisioning a new virtual machine containing a queue manager for each deployment
- –Creating queues and topics in queue manager
- –Linking new resources to JNDI objects used by application
- Can still connect to existing queue managers, where queues or topics are hosted inside or outside the cloud
- Also supports MDBs

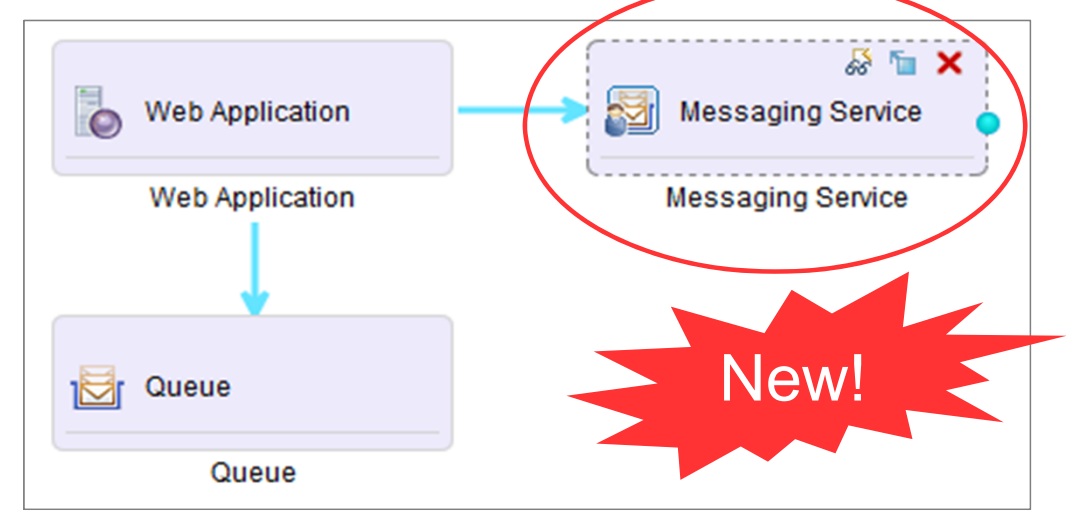

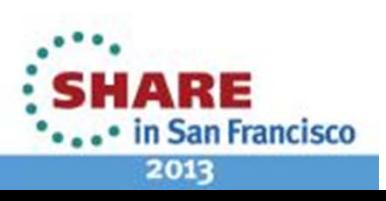

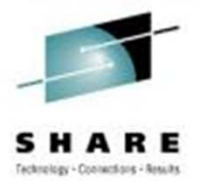

## Messaging Extension For Web Application Pattern

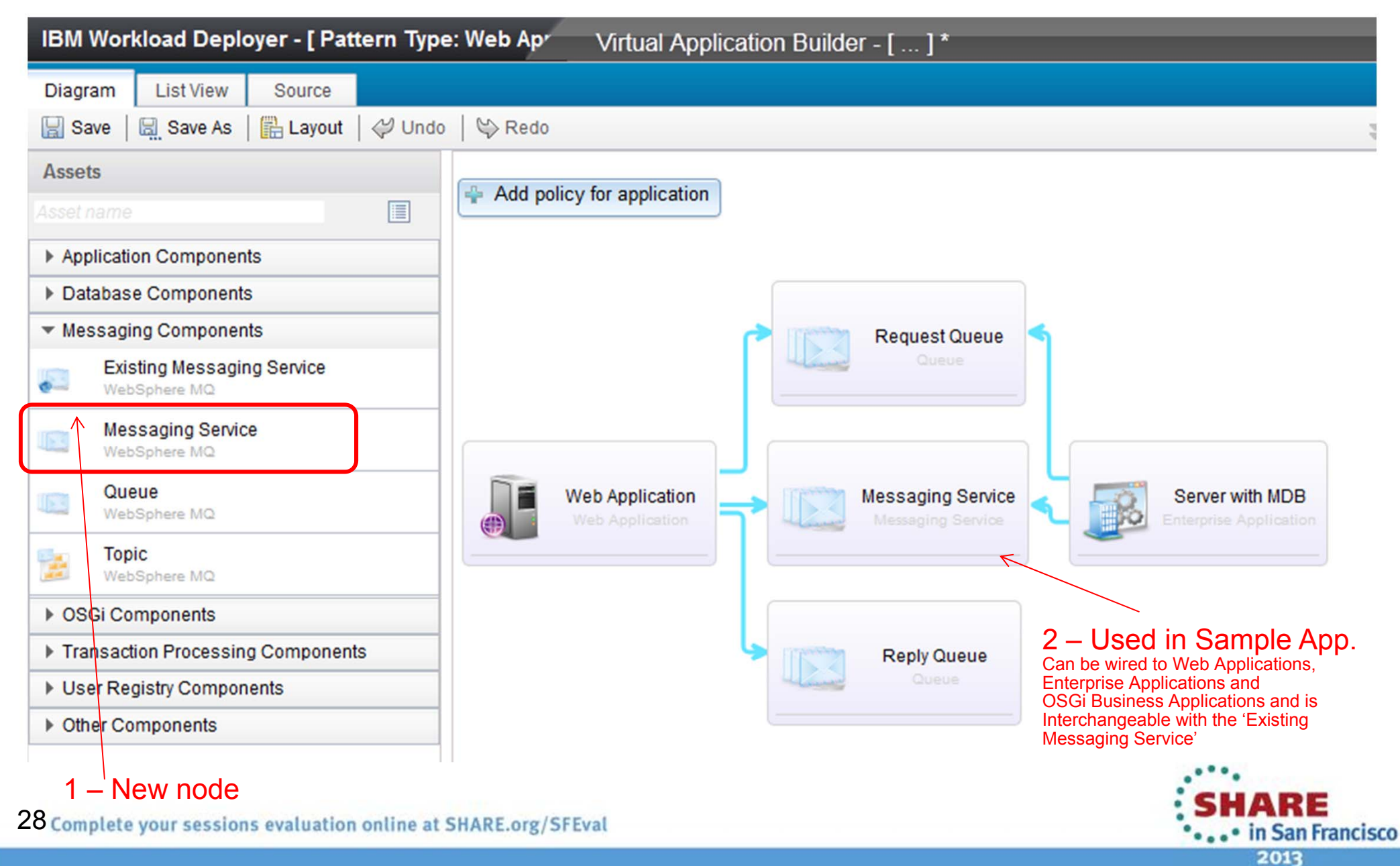

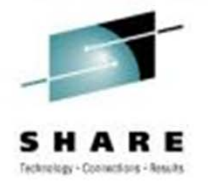

2013

#### Messaging Extension For Web Application Pattern

3 – Deployed Application

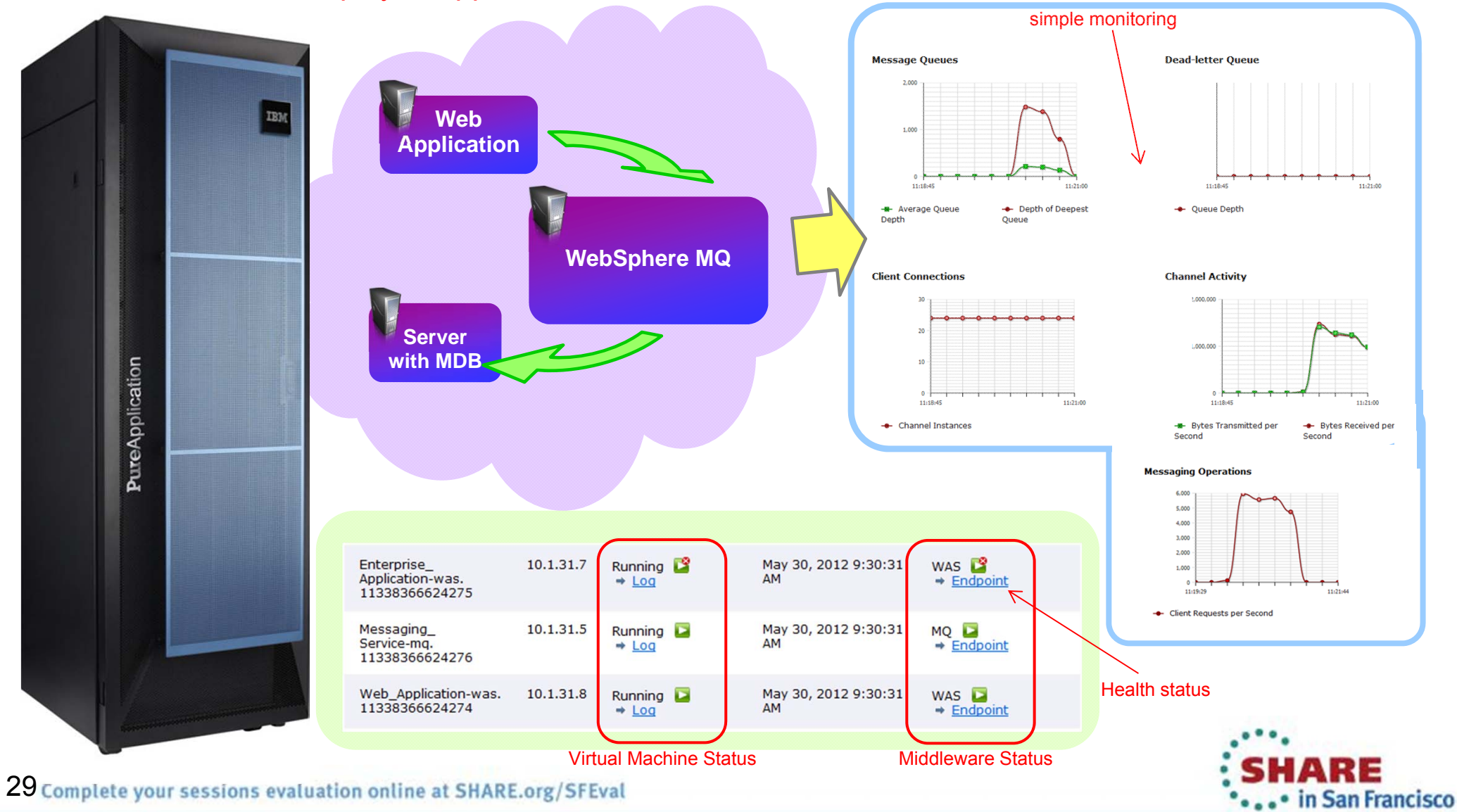

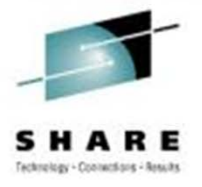

# **Topics**

- Cloud Concepts
- **Introduction to PureApplication System, IWD, and SCAS**
- Patterns and Messaging
- Virtual System Pattern WebSphere MQ Hypervisor Edition
- Virtual Application Pattern Messaging Extension
- **Virtual System Pattern – Message Broker**
- Reference Current Versions and Links

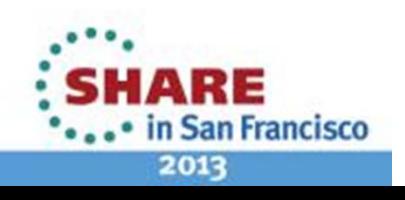

# **What Is The WMB HvE Pattern?**

- •A Virtual System Pattern on IBM Pure Application System
- • A product to simplify provisioning MB (and MQ)
	- 1. Simplify initial system deploy resulting in quicker time to solution
	- 2. Simplify fix pack deploy to reduce recurring maintenance cost for existing systems

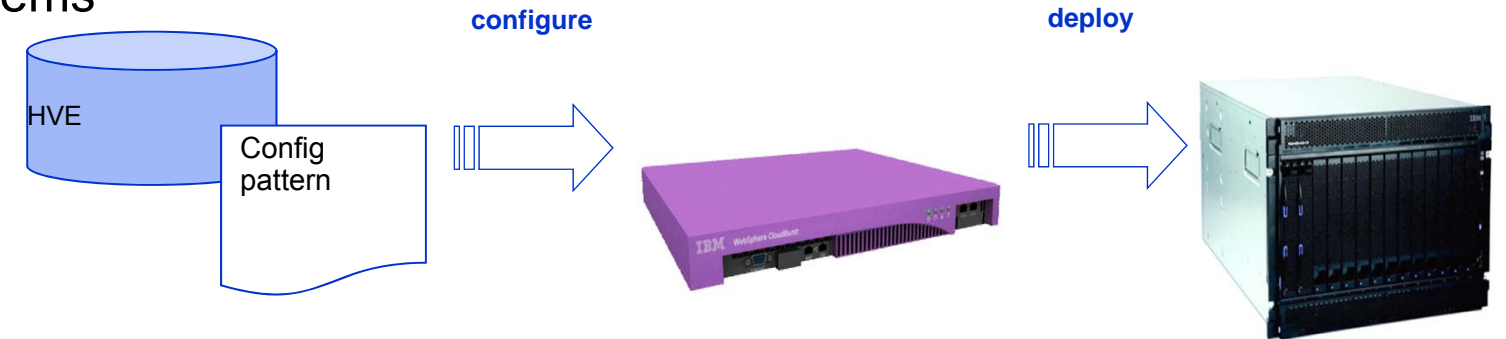

- • Pre-built image
	- •RHEL 6.2 x86-64
	- •Includes all MQ & MB components
	- •Includes regular PureAS image & VMWare image
- • Configuration Patterns
	- •PureAS Patterns
	- •PureAS Script Packages

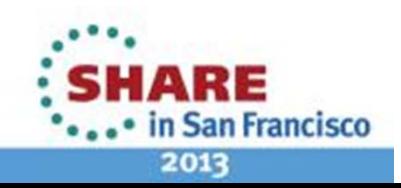

31

## **WebSphere Message Broker Components**

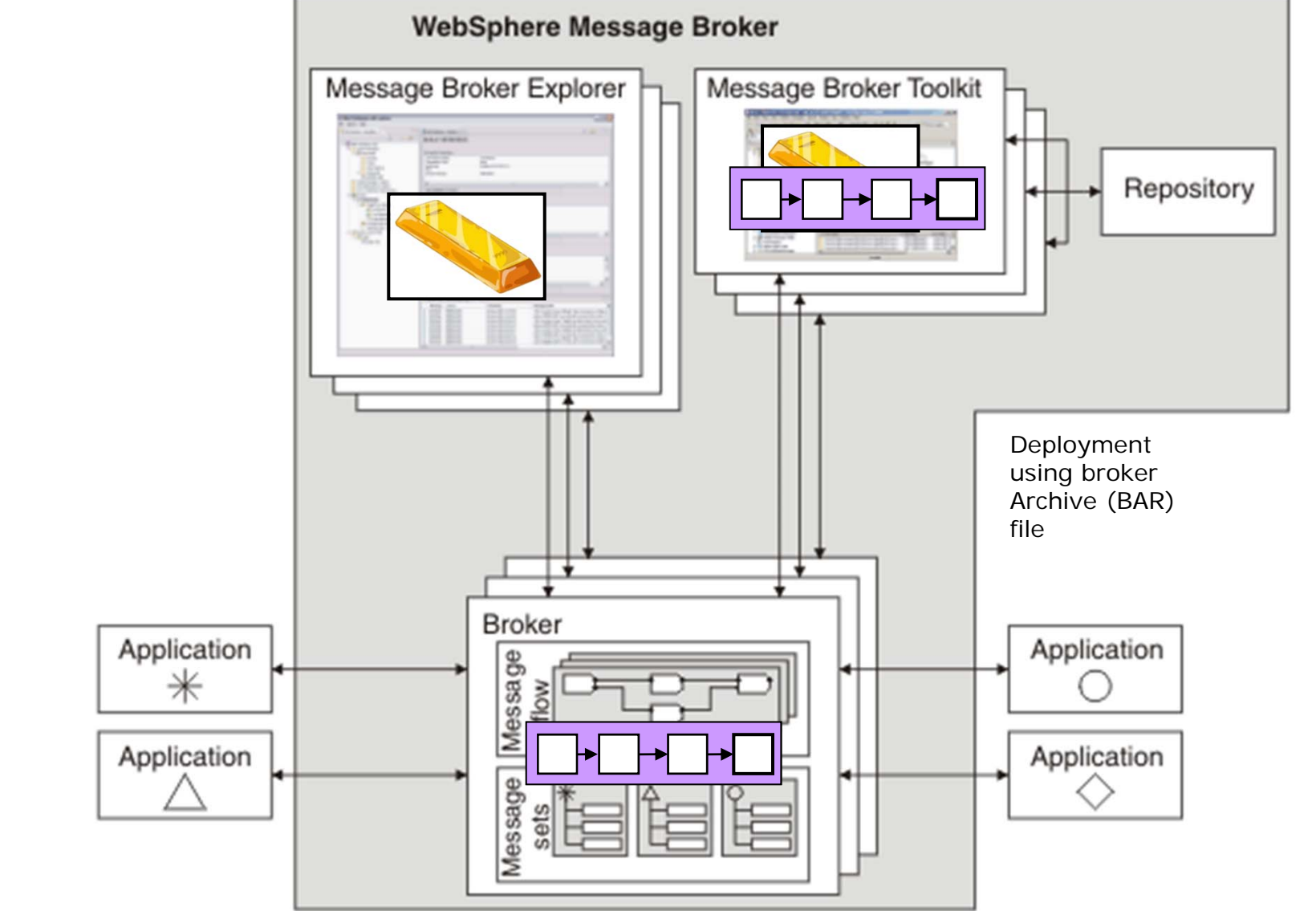

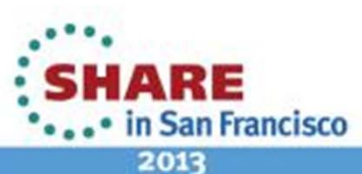

33

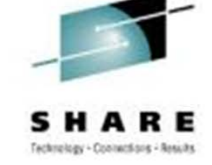

#### **WMB HvE Configuration – PureAS Patterns** WebSpshere Message Broker 8.0.0.1 (Basic) •Fill in the required values for this nart of the nattern • Basic configuration parameters •Name: **RasicPar** • VM specific configuration parameters •Virtual CPUs:  $\overline{\mathbf{v}}$  $\overline{1}$ Memory size (MB): 2048 • No specific MB or MQ configuration **Physical Processor Count:**  $0.3$ 扁 False Reserve physical CPUs: WebSphere Message **Broker Basic** Password (root)  $8.0.0.1$ Verify password: Administrative password (virtuser): Verify password: OK Cancel WebSphere Message Broker 8.0.0.1 (Advanced) • Extensive configuration parameters •Fill in the required values for this part of the pattern • MB and MQ  $\Box$ • Defaults provided WebSphere Message **Broker Advanced**  $8.0.0.1$

#### •Four images

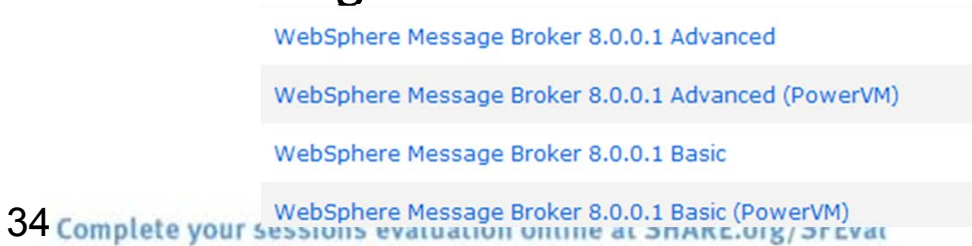

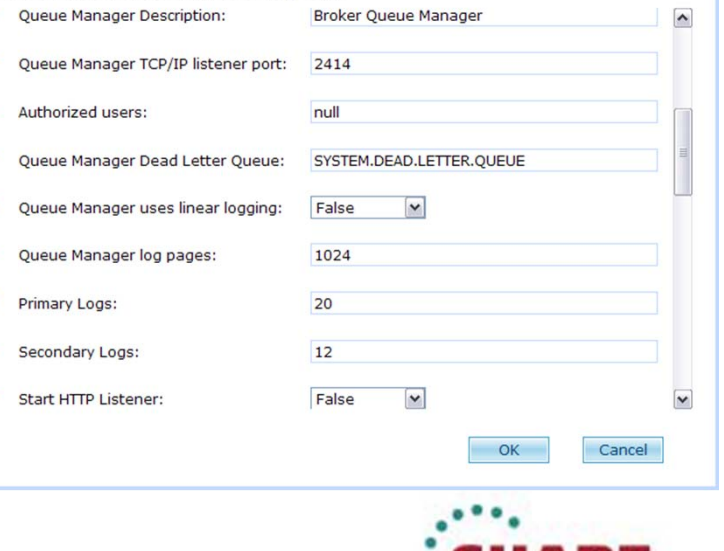

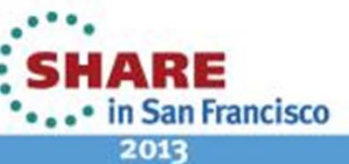

# **WMB HvE Configuration – Script Pages**

- •Used for additional configuration
- • Drag and Drop onto pattern
	- •Same script can be dropped multiple times onto a pattern
- • Eight pre-defined script packages
	- •WMB: Create Configurable Service
	- •WMB: Create Execution Group (Advanced)
	- •WMB: Create Execution Group (Basic)
	- •WMB: Deploy Bar Files
	- •WMB: Run MQSC scripts
	- •WMB: mqsichangeproperties
	- •WMB: mqsisetdbparms
	- •WMB: Configure MQ Clustering
- • Allows the appropriate properties to be configured directly on the script package residing on the pattern
- •Pre-fixed with 'WMB:' to separate / group script packages
- • User can create own script packages to perform additional tasks
	- •Additional configuration
	- •Installation of additional applications

35

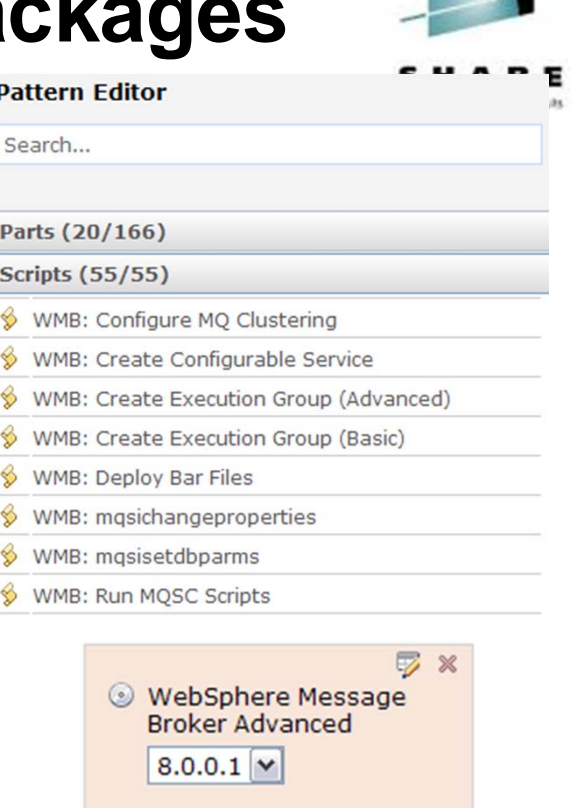

WMB: Create Execution Group (Basic)

WMB: Create **Execution Group (Basic)** 

WMB: Deploy Bar Files

WMB: Run MQSC

**Scripts** 

 $\mathbb{Z} \times$ 

 $\overline{z}$   $\times$ 

**7** %

×

2013

in San Francisco

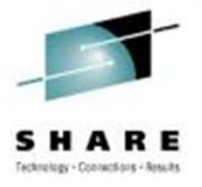

# **Topics**

- Cloud Concepts
- **Introduction to PureApplication System, IWD, and SCAS**
- Patterns and Messaging
- Virtual System Pattern WebSphere MQ Hypervisor Edition
- Virtual Application Pattern Messaging Extension
- Virtual System Pattern Message Broker
- **Reference – Current Versions and Links**

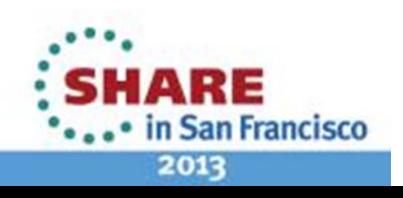

# Reference

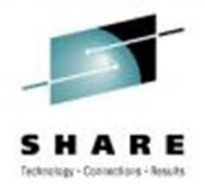

- WMQ in Pure Application Systems Pure System Centre
- WebSphere MQ Hypervisor Editions
	- V7.5 Infocenter
	- $-$  System Requirements (<u>V7.0.1)</u> (<u>V7.5</u>)
	- V7.0.1 Announcement Letters: <u>RHEL (211-088), AIX (ZP11-0439)</u>
	- $-$  V7.5 Announcement Letter: <u>RHEL (212-277)</u>
- IBM Messaging Extension for Web Application Pattern Type V2.0
	- **Infocenter**
	- **System Requirements**
	- Announcement letter: (ZP12-0178)
	- <u>"Existing Messaging Service" plugin documentation</u>

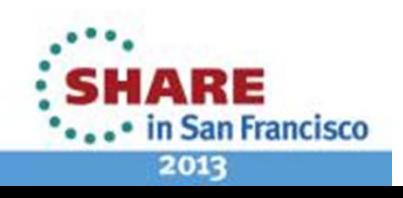

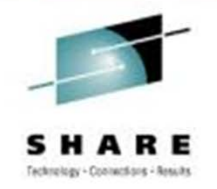

# Further Reading

- Preparing for IBM PureApplication System: Article series on onboarding your applications
- **Service Service** Manage the topology with virtual system patterns
- Developing script packages for IBM Workload Deployer Virtual System patterns
- High availability topologies for IBM PureApplication System
	- (Not MQ specific but same principles apply)
- IBM Workload Deployer: Pattern-based Application and Middleware Deployments in a <u>Private Cloud</u> (Redbook)

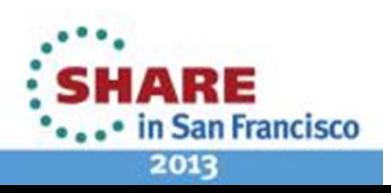

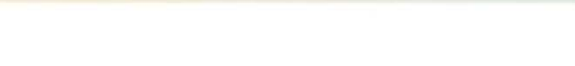

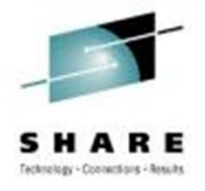

#### Questions?

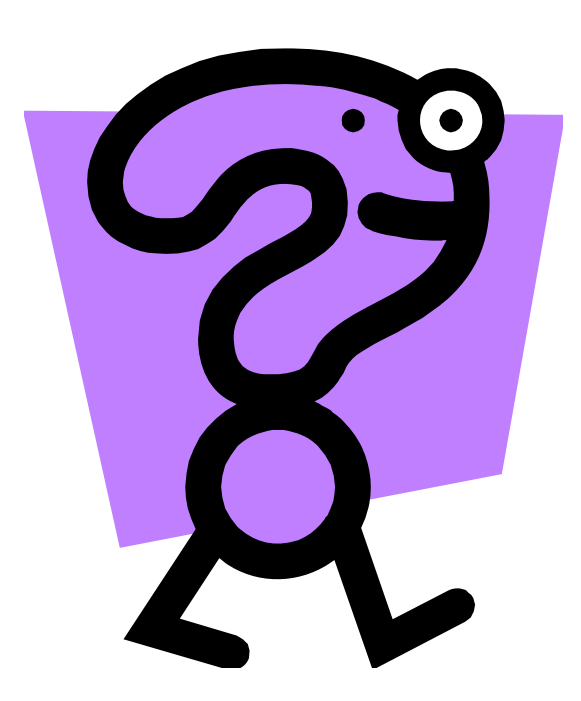

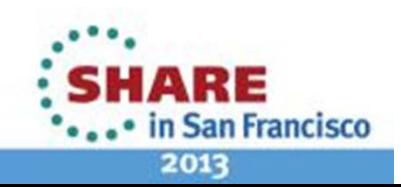

39

#### **This was session 12628 - The rest of the week ……**

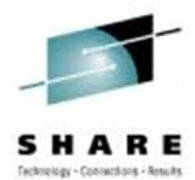

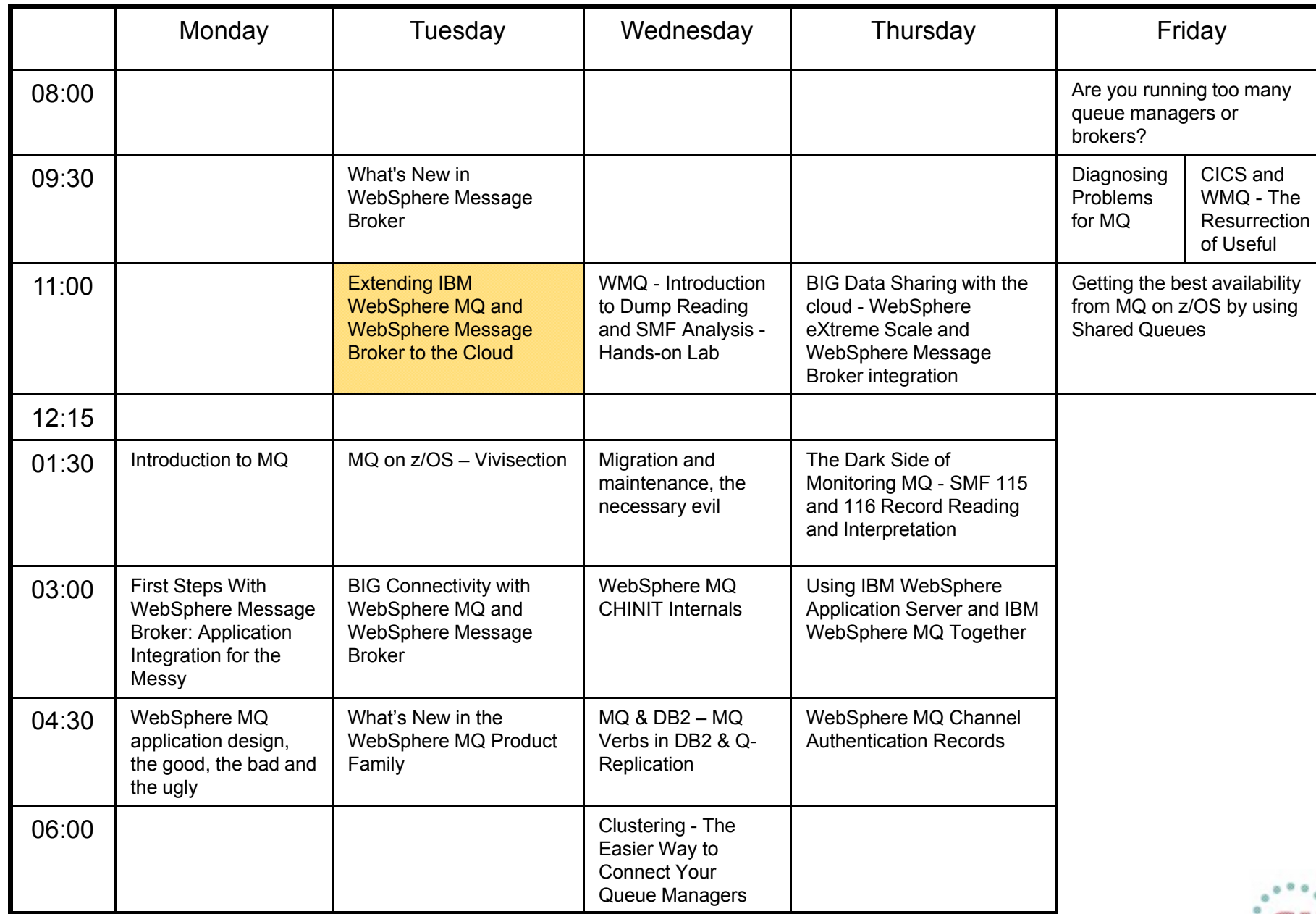

36 ... • in San Francisco 2013

Complete your sessions evaluation online at SHARE.org/SFEval

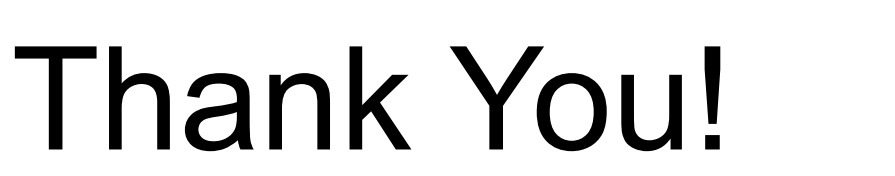

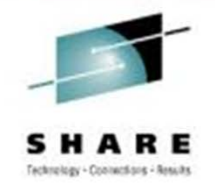

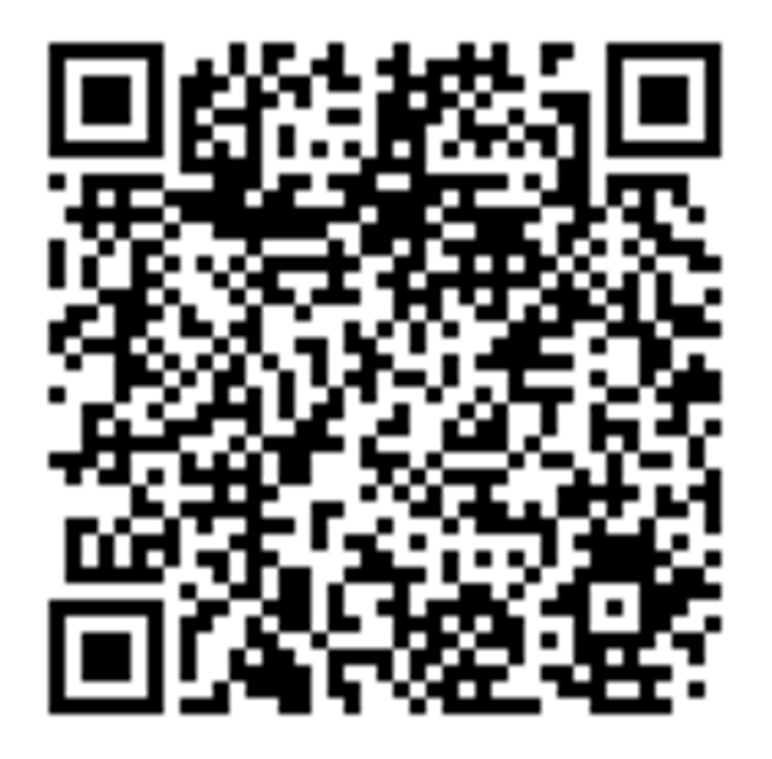

## **Extending IBM WebSphere MQ and WebSphere Message Broker to the Clouds**

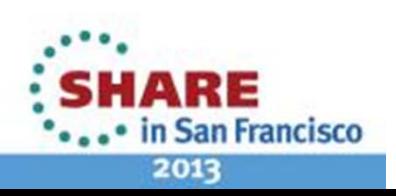

41 Complete your sessions evaluation online at SHARE.org/SFEval